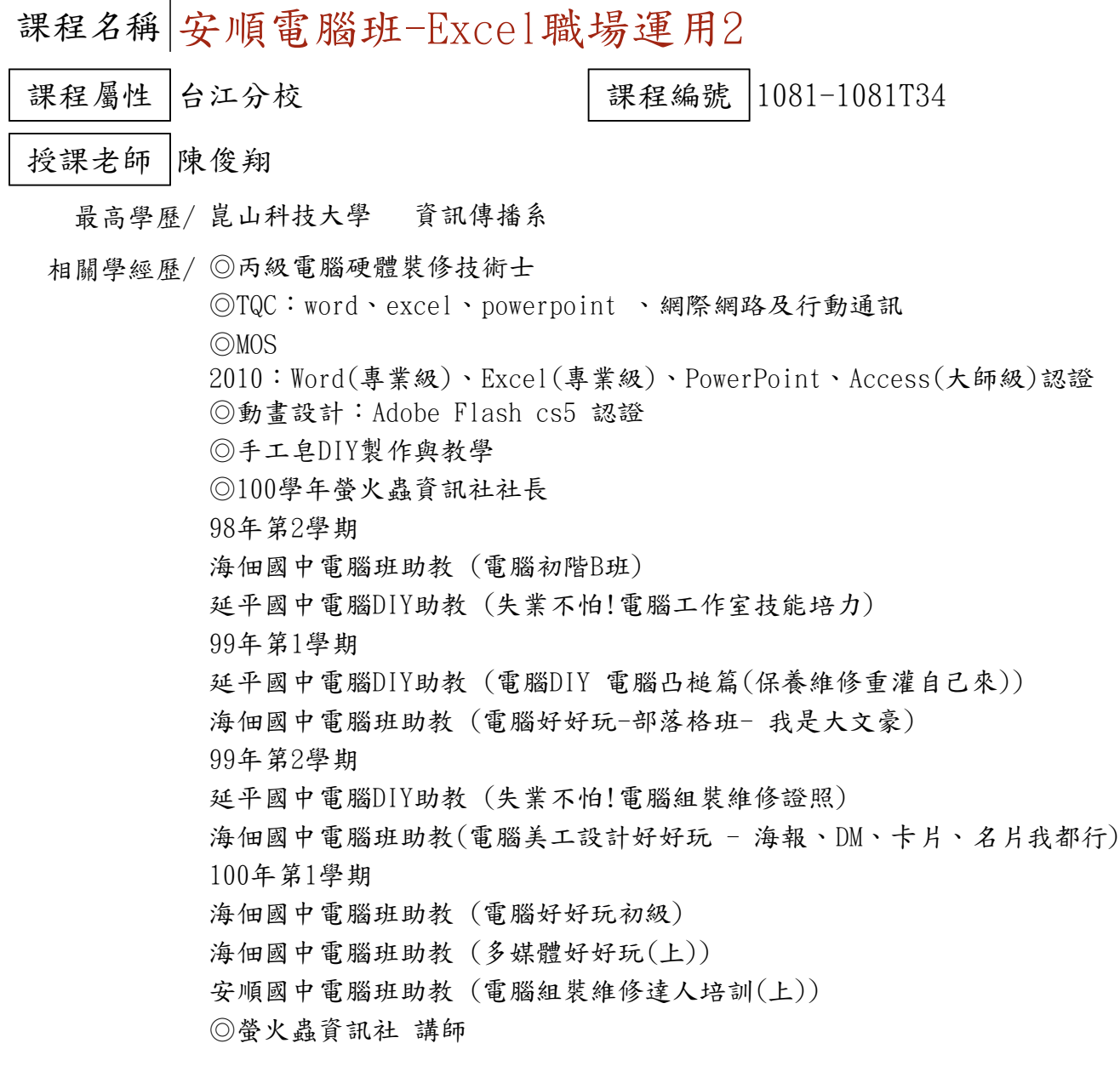

現職/ 電腦DIY個人工作室 、大愛皂坊手工皂DIY講師

上課時間 每週三晚上07:00-08:50 第一次上課日期 2019年03月06日 (星期三) 課程理念

關於這一門課:

**1.為什麼想開這門課?希望帶領學員共同學習甚麼**

1.職場工作不外乎都會使用到文書處理的軟體,這門課是延續上學期職場工作者使用Excel(電子 試算表)進階課程,以實用、快速、常用函數的方式來建立檔案,可以在工作上節省一些時間。

**2.修此門課需具備什麼條件?**

1.必須有e-mail信箱。

2.有基礎的Excel、會打字。

3.帶著一顆熱忱並想要學習的心。

**3.上課的方式是怎麼進行的?學生可以有什麼收穫?** 

1.電腦廣播示範,實際上機操作。

**4.如何取得學分?(評量方式)**

 $(1)$ 上課作品 $(40%)$ (2)心得報告(30%)

(3)出席率(30%)

使用教材| 講義

講 義 費| 150 元(由各班自行收取)

招生人數| 25 人 (若非課程特殊需求,每班招收人數至少 35 人。)

學分收費| 2 學分 2000 元(18 週課程/一次上課 2 小時)

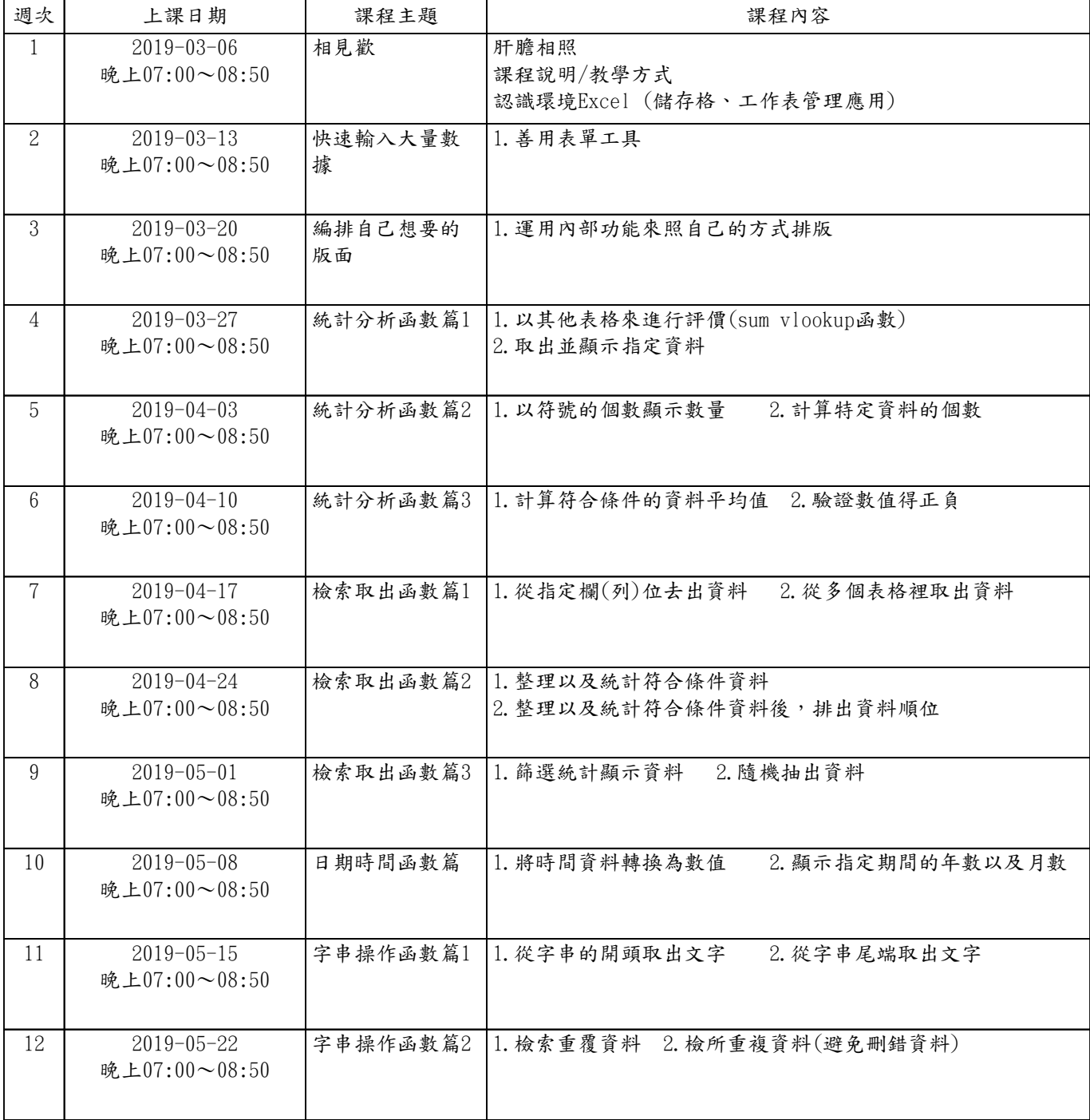

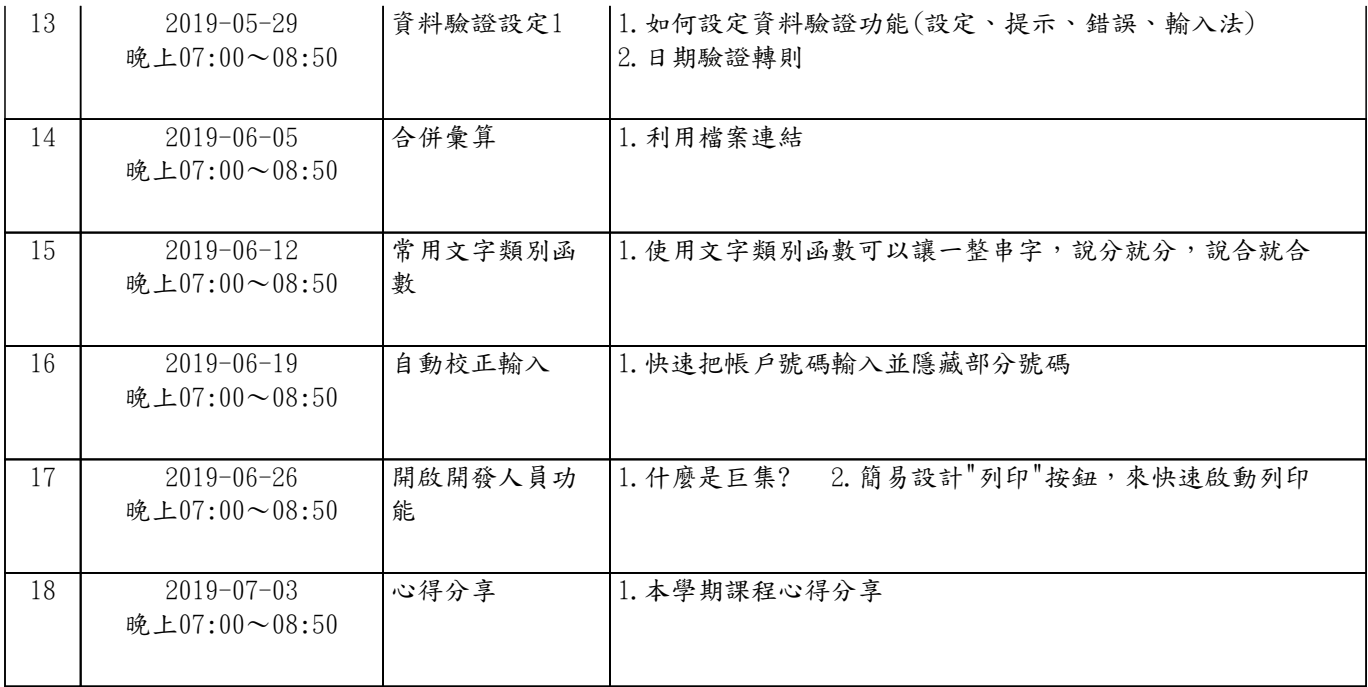